## The State of AGL Plumbing and Services

Scott Murray and Matt Porter [scott.murray@konsulko.com](mailto:scott.murray@konsulko.com), [mporter@konsulko.com](mailto:mporter@konsulko.com)

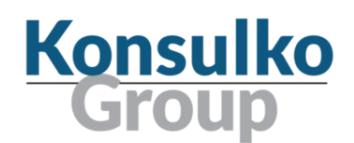

#### About Us

- Scott Murray
	- Linux user/developer since 1996
	- Embedded Linux developer starting in 2000
	- Principal Software Engineer at Konsulko Group
- Matt Porter
	- Linux user/developer since 1992
	- Embedded Linux became my full-time job starting 1999 at Motorola
	- CTO at Konsulko Group

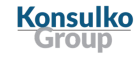

## Syllabus

- Overview of AGL
- Release history
- Current and planned features
- Build system and organization
- Key plumbing components
- AGL application framework
- AGL application APIs (bindings)
- Roadmap
- **•** Community

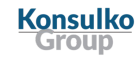

## Overview

#### Overview of AGL

- Automotive Grade Linux is an embedded Linux distribution targeting IVI and ADAS products
- Based on OpenEmbedded build system and Yocto Project Poky reference distribution
- Provides an application framework with a software cross-development kit
- Goal is to provide a secure application runtime environment and a uniform set of APIs meeting automotive and mobility use cases
- Intended to provide a common base distribution for products

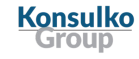

## History and Features

#### Release History

- Agile Albacore January 2016
	- MOST driver and demo apps for HomeScreen/HVAC/Media/Navigation/Radio
- Brilliant Blowfish July 2016
	- Application framework and Audio Routing
- Charming Chinook January 2017
	- Bluetooth/WiFi/Radio Bindings, SDK, and additional BSP support
- Daring Dab July 2017
	- Application framework v2, CAN/Mediascanner/Telephony Bindings, SmartDeviceLink
- Electric Eel January 2018

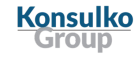

#### Current and Planned Features

#### ● Current

- Application framework
- Some core APIs (various connectivity APIs covered later)
- Audio routing
- Demo applications (in-tree Qt/QML based, out-of-tree HTML5)

#### ● Future

- Audio API
- MediaPlayer API
- WindowManager API
- HomeScreen API
- Storage API

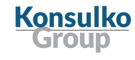

Build System and **Distribution Organization** 

#### Distribution Details

- Based on Yocto Project Poky Distribution, pyro release
- Layers

**Konsulko** Groun

- oe-core
- meta-openembedded/\*
- meta-intel-iot-security
	- meta-security-framework (Cynara)
	- meta-security-smack (SMACK)
- meta-agl
	- meta-agl-app-framework
	- meta-agl-bsp
	- meta-agl-distro
	- meta-agl-ivi-common
- meta-qt5
- meta-agl-demo
- BSP Layers (vendor or community)
	- e.g. meta-freescale, meta-renesas-rcar-gen3, meta-ti

# Plumbing and Services

## Plumbing

- Service and application lifecycle
	- systemd
		- Each application is a service
		- AGL is considering moving to dynamic users
- Audio
	- ALSA
	- Pulseaudio
	- GENIVI AudioManager
		- Used for policy-driven audio routing in conjunction with an out-of-tree Pulseaudio module
- Graphics
	- Wayland
	- Weston with IVI shell

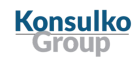

## Plumbing (continued)

- Bluetooth
	- Bluez5
- Location
	- gpsd
	- geoclue
- Telephony
	- ofono
- Networking
	- connman
	- wpa\_supplicant

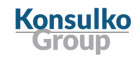

# Application Framework

#### What is the application framework?

- The AGL application framework provides a sandboxed application execution environment.
- Implements a complete application lifecycle for install and runtime control of applications
- Provides a secure environment using systemd cgroups, SMACK, Cynara, and a Cynara-enabled D-Bus daemon.
- Provides Websocket interface to bindings (application APIs)
- Applications are packaged according to W3C Widget guidelines
	- <https://www.w3.org/TR/widgets/>
- More information

Konsulko

○ [http://docs.automotivelinux.org/docs/apis\\_services/en/dev/reference/af-main/0-introduction.html](http://docs.automotivelinux.org/docs/apis_services/en/dev/reference/af-main/0-introduction.html)

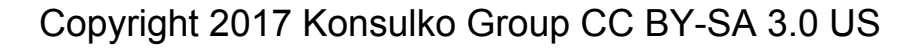

## Binding Overview

- The API binding mechanism abstracts an application's UI from its back end logic
- This allows re-using application logic with different UI implementations (e.g. Qt and HTML5)
- Allows the application framework to control access to APIs and resources in a fine-grained manner, effectively sandboxing applications based on their API permissions.
- End goal is to provide a complete and consistent API for AGL applications
- More information
	- [http://docs.automotivelinux.org/docs/apis\\_services/en/dev/reference/af-binder/afb-overview.html](http://docs.automotivelinux.org/docs/apis_services/en/dev/reference/af-binder/afb-overview.html)

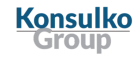

## Binding Registration

- Binding implementation is a shared library
- A binding implementation:
	- Registers a unique binding *api* name
	- Registers a list of binding verbs to perform actions
	- Contains the binding verb/event backend implementation
	- Optionally registers *preinit* and *init* routines for the binding
	- Optionally registers a *specification* containing an OpenAPI v3 description of the binding
	- Optionally registers a text *info* description of the binding
	- Optionally registers an *onevent* callback for handling subscribed events
	- Optionally set *noconcurrency* flag to avoid concurrent verb calls

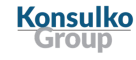

## Application and Binding Initialization

- Application and binding packaging (widget) includes a config. xml file that:
	- Specifies the name, description, author, license
	- Lists any permissions that the package requires
	- Lists any bindings that the package requires
	- Lists any bindings that the package provides
- Application framework spawns an instance of afb-daemon
	- Loads and initializes the specified bindings
	- Executes the application, passing port number and authentication token arguments to it for binding access
	- Important to remember that each instance of the binding is separate
- More details

Konsulko

- [http://docs.automotivelinux.org/docs/apis\\_services/en/dev/reference/af-main/config.xml.html](http://docs.automotivelinux.org/docs/apis_services/en/dev/reference/af-main/config.xml.html)
- [http://docs.automotivelinux.org/docs/apis\\_services/en/dev/reference/af-binder/afb-bindings-overview.html](http://docs.automotivelinux.org/docs/apis_services/en/dev/reference/af-binder/afb-bindings-overview.html)

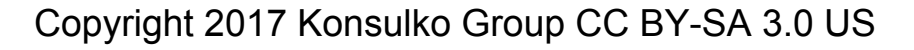

#### Application Binding Usage

- Submit requests in JSON format via HTTP or WebSocket
	- e.g. [ 2, "9999", "hvac/set", { "LeftTemperature" : 16} ]
- Receive request status (success or failure) and any additional requested data
- Responses are also in JSON format
- $\bullet$  Can subscribe / unsubscribe for events
- Events arrive asynchronously via WebSocket
- More details
	- [http://docs.automotivelinux.org/docs/apis\\_services/en/dev/reference/af-binder/afb-bindings-writing.html](http://docs.automotivelinux.org/docs/apis_services/en/dev/reference/af-binder/afb-bindings-writing.html)

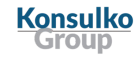

## APIs

## Upstream AGL Bindings

- Master Binding
- Bluetooth Binding
- WiFi Binding
- Radio Binding
- Telephony Binding
- MediaScanner Binding
- MediaPlayer Binding
- GPS Binding

**Konsulko** Group

- GeoClue Binding
- GeoFence Binding

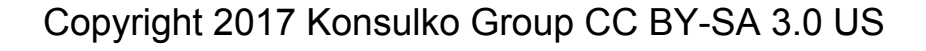

#### WIP Bindings

- Audio Bindings
- New HomeScreen/WindowManager Bindings
- CAN Bindings

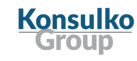

### Master Binding

#### ● Features

- Application lifecycle facilities
	- Install
	- Uninstall
	- Start
	- Terminate
	- Pause
	- Resume
	- List
	- State

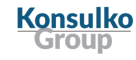

#### Master Binding API

- **Verbs** 
	- **○ afm-main/runnables** list runnable apps
	- **afm-main/detail** info on app
	- **afm-main/start** start an app
	- **afm-main/once** start an app once
	- **afm-main/terminate** terminate an app
	- **afm-main/pause**  pause an app
	- **afm-main/resume** resume an app
	- **afm-main/runners** list running apps
- Verbs (continued)
	- **afm-main/state** get state of an app
	- **afm-main/install** install an app
	- **afm-main/uninstall** uninstall an app
- Events
	- None

#### Bluetooth Binding

#### ● Features

- Device discovery, pairing, connection, and settings
- Device priority list
- AVRCP Bluetooth binding controls
- Media metadata, and position tracking
- Future
	- Clean up

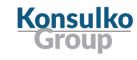

## Bluetooth Binding API

- Verbs (**Bluetooth-manager/\***)
	- **○ power** set power on/off
	- **start\_discovery** start device discovery
	- **stop\_discovery** stop device discovery
	- **discovery\_result** get discovered devices
	- **remove\_device** remove a device
	- **pair** start pairing process
	- **cancel\_pair** cancel pairing process
	- **connect** connect to device
	- **disconnect** disconnect from device
- Verbs (continued)
	- **device\_priorities** get device priorities list
	- **○ set\_device\_property**
	- **set\_property** set bluetooth property
	- **set\_avrcp\_controls** avrcp control
	- **send\_confirmation** confirm PIN
	- **subscribe** subscribe event
	- **unsubscribe** unsubscribe event
- **Events** 
	- **connection** connection changed
	- **○ device\_added**
	- **○ device\_removed**
	- **○ device\_updated**

#### WiFi Binding

#### ● Features

- Discovers WiFi APs
- Connect and Disconnect from APs
- WPA2 passkey input
- Connection status
- Manages network connections
- Future
	- Clean up
	- Rewrite as a provider to a high level Network Management Binding

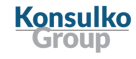

## WiFi Binding API

- Verbs
	- **○ wifi/activate** Activate WiFi
	- **wifi/deactivate** Deactivate WiFi
	- **wifi/scan** Scan Wifi
	- **wifi/scan\_result** Get scan result
	- **wifi/connect** connect to AP
	- **wifi/disconnect** disconnect from AP
	- **wifi/status** status of AP connection
	- **wifi/insertpasskey**  supply AP passkey
	- **wifi/subscribe** subscribe event
	- **wifi/unsubscribe** unsubscribe event
- **Events** 
	- **wifi/passkey** passkey requested
	- **wifi/networkList** AP list changed

## Radio Binding

- **Features** 
	- Radio binding based on rtl-sdr SDR FM demodulation code previously used to build the QtMultimedia plugin from the Chinook release
	- Additional hooks added to FM demodulation code to add scanning support
	- Radio QML application reworked to use binding in place of QtMultimedia QRadio class
		- Only minimal changes were required, the QML interface for the binding emulates QRadio's interface to a large degree
		- Application enhanced to add scanning support
- Future
	- Additional tuner hardware support
	- Metadata support (e.g. RDS)
	- HD Radio support

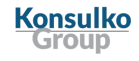

## Radio Binding API

- Verbs
	- **radio/frequency** get/set frequency
	- **radio/band** get/set band
	- **radio/band\_supported** check band support
	- **radio/frequency\_range** get band frequency range
	- **radio/frequency\_step** get band frequency step
	- **○ radio/start**  start audio
	- **○ radio/stop**  stop audio
- **●** Verbs (continued**)**
	- **○ radio/scan\_start**  start scanning
	- **○ radio/scan\_stop**  stop scanning
	- **radio/stereo\_mode** get/set stereo mode
	- **○ radio/subscribe** subscribe event
	- **○ radio/unsubscribe** unsubscribe event
- **Events** 
	- **radio/frequency** frequency has changed
	- **radio/station\_found** scanning has found a station

### Telephony Binding

- Features
	- Bluetooth Hands-Free Profile (HFP) device support
	- Originate a voice call
	- Answer an incoming voice call
	- Provide status and information on voice call connections
	- Depends on ofono, bluez, and pulseaudio
- Future Development
	- In-call sending of dial tones (for conference bridges, etc.)
	- Call waiting/hold/forwarding
	- Voice modem support

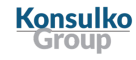

### Telephony Binding API

- Verbs
	- **telephony/dial** dial a phone call
	- **telephony/hangup** hangup an active phone call
	- **telephony/answer** answer an incoming phone call
	- **telephony/subscribe**  subscribe event
	- **telephony/unsubscribe**  unsubscribe event

#### **Events**

- **telephony/callStateChanged** state of a phone call has changed
- **telephony/incomingCall** incoming call is ringing
- **telephony/dialingCall** outgoing call is being dialed
- **telephony/terminatedCall** call has been terminated

#### MediaScanner Binding

#### ● Features

- Media binding to report media insertion/removal
- Media detection and path reporting
- Receive metadata from Bluetooth binding
- Depends on lightmediascanner

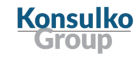

#### MediaScanner Binding API

- Verbs
	- **mediascanner/media\_result** get all available multimedia
	- **mediascanner/subscribe** subscribe event
	- **mediascanner/unsubscribe** unsubscribe event
- **Events** 
	- **mediascanner/media\_added** media is attached to the device
	- **mediascanner/media\_removed** media is removed from device

#### MediaPlayer Binding

- Features
	- Media audio playback and control
	- Depends on GStreamer
- Future
	- Video playback

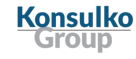

### MediaPlayer Binding API

- Verbs
	- **mediaplayer/playlist** get/set playlist
	- **mediaplayer/controls** playback controls e.g. play, pause, etc.
	- **mediaplayer/metadata** get metadata of current track
	- **mediaplayer/subscribe** subscribe event
	- **mediaplayer/unsubscribe** unsubscribe event
- **Events** 
	- **mediaplayer/metadata** position/duration of current track
	- **mediaplayer/playlist** playlist changed

### GPS Binding

- Features
	- Provides GNSS location data
		- Latitude
		- Longitude
		- Altitude
		- Speed
		- Time
	- Depends on gpsd

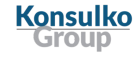

## GPS Binding API

- Verbs
	- **gps/location** Get GNSS data
	- **gps/subscribe**  subscribe event
	- **gps/unsubscribe**  unsubscribe event
- Events
	- **gps/location** GNSS data updated

## GeoClue Binding

- Features
	- Provides GeoClue location data
		- Latitude
		- Longitude
		- Altitude
		- Speed
		- Heading
		- Time
	- Supports gathering location data from multiple sources:
		- WiFi AP databases
		- 3g/4g 3GPP tower information
		- GeoIP database
		- GPS
	- Depends on GeoClue

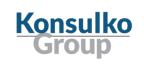

#### GeoClue Binding API

- Verbs
	- **geoclue/location** Get GeoClue location data
	- **geoclue/subscribe**  subscribe event
	- **geoclue/unsubscribe**  unsubscribe event
- Events
	- **geoclue/location** GeoClue data updated

#### GeoFence Binding

- Features
	- Add/remove/list geographic bounding boxes
	- Generates enter/leave events when ingress/egress occurs in fenced bounding box
	- Generates event indicating that a user is "dwelling" at a location based on a configurable timeout
	- Depends on GPS binding for location data
- Future
	- Add support for GeoClue binding location data
	- Add support for per-fence dwell transition timing
	- Convert "dwell", "entered", and "exited" to separately subscribed events

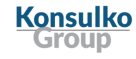

#### GeoFence Binding API

#### ● Verbs

- **geofence/add\_fence** add a geofence bounding box
- **geofence/remove\_fence** remove a geofence bounding box
- **geofence/list\_fences** list all geofence bounding boxes
- **geofence/dwell\_transition** get/set dwell transition time
- **geofence/subscribe**  subscribe event
- **geofence/unsubscribe**  unsubscribe event

#### **Events**

○ **geofence/fence** - geofence event occurred

## Next Steps

#### Roadmap

- Bluetooth PBAP support
	- Integration with telephony API
- Completion of MediaPlayer binding
- Video support for MediaPlayer binding
- Speech recognition / TTS binding
- WWAN modem binding
- Audio Bindings
- New HomeScreen/WindowManager Bindings

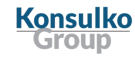

# Getting Involved

#### **Community**

- IRC: #automotive on Freenode.net
- Mailing list:

<https://lists.linuxfoundation.org/mailman/listinfo/automotive-discussions>

- Weekly developer call:<https://wiki.automotivelinux.org/dev-call-info>
- JIRA: [https://jira.automotivelinux.org](https://jira.automotivelinux.org/)
- Gerrit: [http://gerrit.automotivelinux.org/gerrit](http://gerrit.automotivelinux.org/gerrit/apps/agl-service-bluetooth)

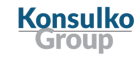

#### Resources

- Wiki
	- <https://wiki.automotivelinux.org/start>
- Developer Docs
	- Getting Started
		- [http://docs.automotivelinux.org/docs/getting\\_started/en/dev/](http://docs.automotivelinux.org/docs/getting_started/en/dev/)
	- APIs
		- [http://docs.automotivelinux.org/docs/apis\\_services/en/dev/](http://docs.automotivelinux.org/docs/apis_services/en/dev/)

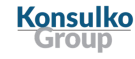

## Questions?